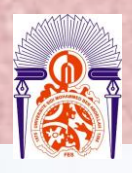

**UNIVERSITE SIDI MOHAMED BEN ABDELLAH FACULTE DES SCIENCES ET TECHNIQUES Département de chimie**

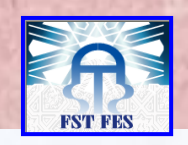

**Licence Es-Sciences et Techniques (LST)**

# <u> TEGHNIQUES D'AWALYSE ET GONTROLE DE QUALITÉ</u> **TAGOD**

# **PROJET DE FIN D'ETUDES**

**Suivi de potentiel d'hydrogène et de turbidité de l'eau potable par carte de contrôle**

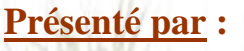

**Linys** 

**EL AOMARI Anass**

**Encadré par :**

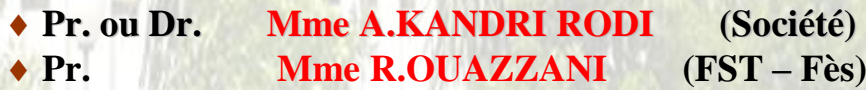

**Soutenu Le 07 Juin 2016 devant le jury composé de:**

- **- Pr. Mme A.KANDRI RODI**
- **- Pr. Mme S.SABIR**
- **- Pr. Mme K.MOUGHAMIR**

# **Stage effectué à R.A.D.E.E.F**

**Année Universitaire 2015 / 2016**

FACULTE DES SCIENCES ET TECHNIQUES FES B.P. 2202 – Route d'Imouzzer – FES Ligne Directe: 212 (0) 5 35 61 16 86 – Standard: 212 (0) 5 35 60 82 14 Site web : http://www.fst-usmba.ac.ma

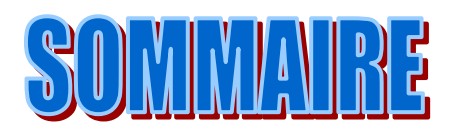

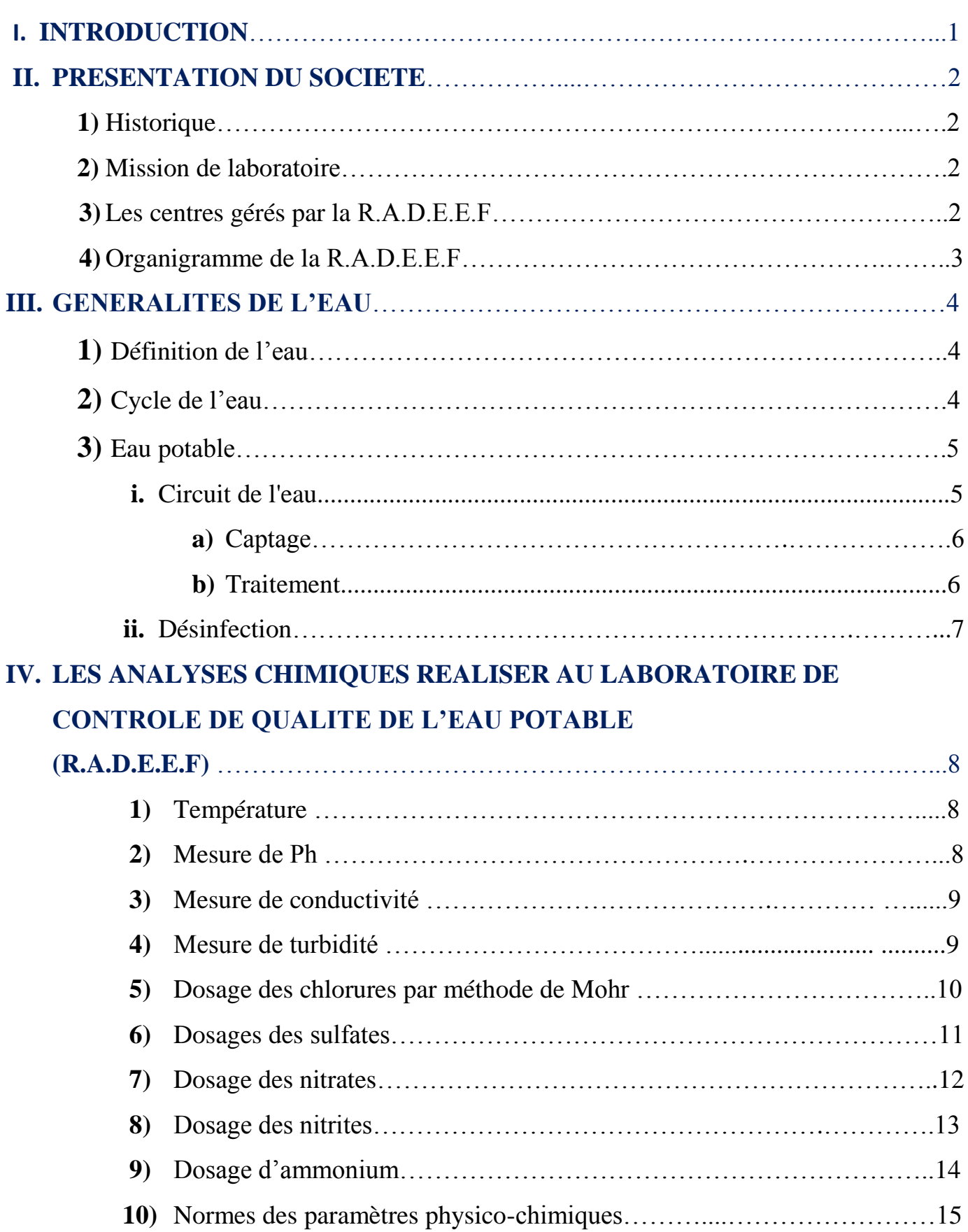

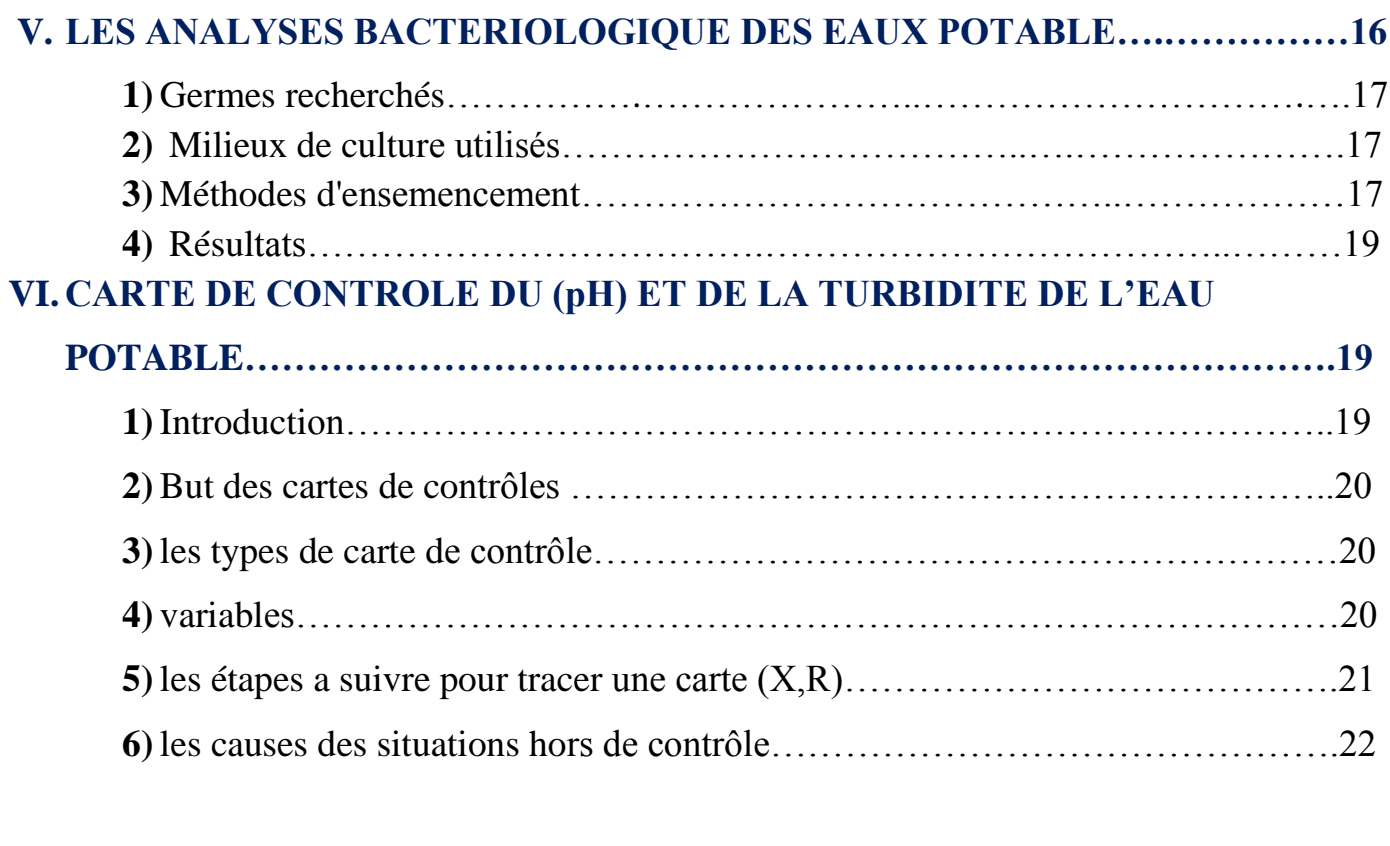

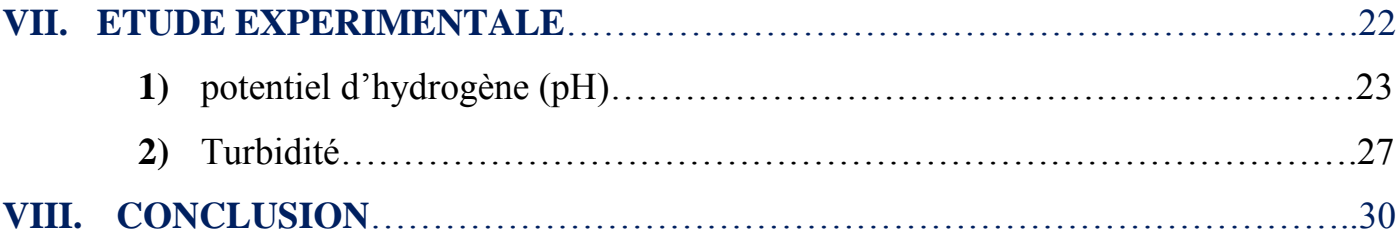

# REMERCIEMENTS

Je remercie chaleureusement Mr Y.LAKLALECH le DIRECTEUR GENERALE de la R.A.D.E.E.F. pour l'opportunité des stages qu'il offre aux stagiaires pour enrichir leur patrimoine scientifique.

 Avant d'entamer ce travail, je tiens à remercier également Mr. Mohammed MEZIANI chef de département EXEAS d'être intéressé aux activités des stagiaires et d'accepter nos demandes de stage. Je remercie également Mme G.faris chef de division contrôle qualité des eaux et Mme N.atmani chef de service analyses des eaux pour leur accueil au sien de leur laboratoire.

 Je remercie également Mme. R.Ouazzani qui m'a encadré pendant mon stage, pour m'avoir conseillé et aider lors du développement de mon travail ainsi que, Mme**.** O.Saidi, Mme. R.Bouzbiba, Mme. Z.El mekkoudi, et le reste d'équipe pour leur aide, leur disponibilité dans tous les instants, pour leur suivi lors de la manipulation et la mise au point des différentes étapes du travail.

 Mes remerciements au professeur Mme A.kandri rodi pour ses conseils et informations tout le long du stage.

J'exprime également ma reconnaissance à tous mes collègues pour leurs commentaires et suggestions.

 Enfin mes derniers remerciements à ma famille et mes amis qui ont largement contribué à l'amélioration de ce modeste travail.

# **I. INTRODUCTION :**

 Sur notre planète, l'eau est partout sous des formes diverses (liquide, gaz et solide). Elle circule en permanence sur toute la surface de la terre et sous terre depuis des milliards d'année et elle recouvre 72 % des 509 millions de Km<sup>2</sup> de la surface du globe c'est ainsi qu'on surnomme la terre la planète bleue.

 L'eau est indispensable à la survie de tout être vivant, animal ou végétal. Elle a des propriétés physiques originales qui résultent de la composition de sa molécule et de la façon dont ces molécules se lient entre elles.

 L'eau brute, c'est-à-dire l'eau qu'on trouve dans la nature est souvent impropre à la consommation. Pour devenir potable, l'eau puisée dans la nature subie de nombreux traitements qui diffèrent selon la nature et la qualité de la ressource et elle est contrôlée en permanence pour qu'elle soit potable.

 L'eau pompée dans les nappes profondes (eaux souterraines) est, dans la plupart des cas, bonne pour la consommation sans traitement particulier, excepté une filtration et une chloration. L'eau prélevée des rivières ou des lacs (eau de surface), est toujours traitée dans une usine de potabilisation.

 L'eau distribuée pour consommation à Fès provient des eaux de surface d'oued Sebou, Ain chkef... Ces eaux sont traitées par l'ONEE, ensuite acheminées dans des conduites jusqu'aux réservoirs de stockage de la RADEEF, qui est responsable de leur distribution.

 La RADEEF veille à ce que l'eau potable présente une qualité respectant des normes strictes pour être distribuée, après comme étant une eau exempte de risques.

 Dans ce rapport, j'ai traité toutes les analyses physico-chimiques et bactériologiques effectuées au sein de laboratoire du contrôle qualité de l'eau potable de la RADEEF. Mon choix été fixé sur deux paramètres physico-chimiques (pH et turbidité) Afin d'établir les cartes de contrôle des deux appareils : PH-mètre et turbidimètre, pour contrôler la capabilité de ces appareils à donner les valeurs des mesures dans des zones de tolérance

# **II. PRESENTATION DU SOCIETE :**

# **1) Historique :**

 Régie autonome intercommunale de distribution d'eau et d'électricité de la wilaya de Fès est un établissement public communal à caractère industriel commercial doté de la personnalité civile et l'autonomie financière, elle est chargée de la gestion des services publics d'eau, d'électricité et de l'assainissement liquide.

 La RADEEF a été crée par délibération du conseil municipal de la ville de Fès en date du 30 avril 1969, elle joue un rôle important dans le développement du tissu économique de la ville de Fès, elle est tenue de satisfaire de façon continue, dans les meilleures conditions aux besoins croissantes en eau potable et en énergie électrique de la population de la ville de Fès.

# **2) Mission de laboratoire :**

Les différentes missions du laboratoire de la RADEEF sont essentiellement :

- Contrôle et réalisation des enquêtes sur la qualité de l'eau.
- Contrôle des opérations de nettoyage et de désinfestation des réservoirs et des conduites neuves.
- Contrôle quotidien de la qualité de l'eau au laboratoire par des analyses physicochimique et bactériologiques des différentes zones d'influence.
- Détection d'origine d'une fuite (nappe phréatique…..)

# **3) Les centres gérés par la R.D.E.E.F :**

 La régie assure l'alimentation en eau potable (production, partielle et distribution) des villes et des centres suivants : Fès, Séfrou, Bhalil, Sidi Hrazem et les centres de béni sadien.

# **4) Organigramme :**

 L'organigramme de la régie constitue sans doute l'outil de présentation de structure qui nous permet de rendre compte des différentes liaisons pouvant exister entre les services, et cette forme de présentation revêt une structure hiérarchie fonctionnelle.

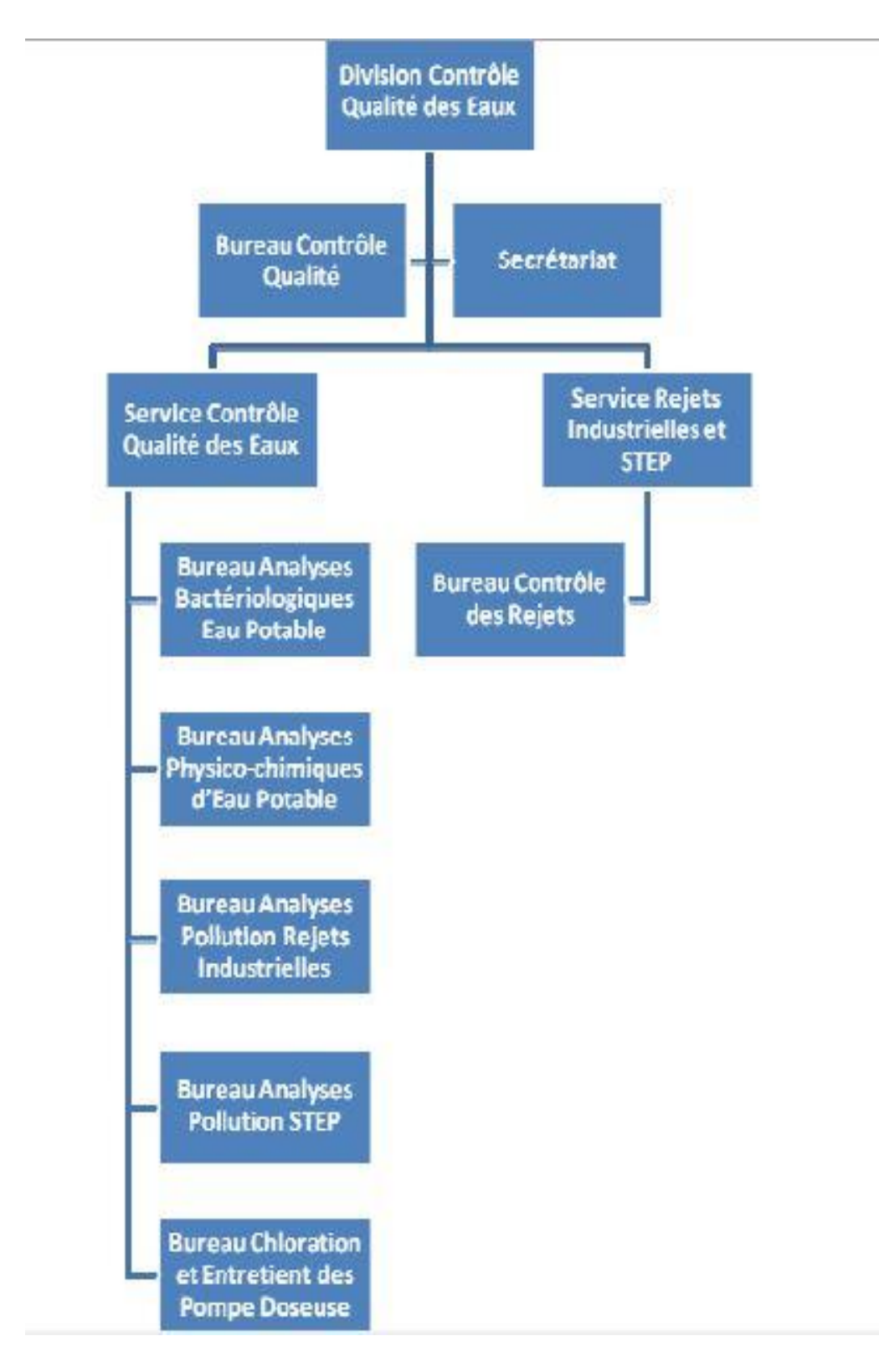

# **III.GENERALITE DE L'EAU :**

# **1) Définition de l'eau :**

 L'eau appelé oxyde de dihydrogène ou hydroxyde d'hydrogène est un composé chimique simple, mais avec des propriétés complexes à cause de sa polarisation Sa formule chimique est H2O, c'est-à-dire que chaque molécule d'eau se compose d'un atome d'oxygène entre deux atomes d'hydrogène, disposés en V très ouvert, L'eau se trouve presque partout sur la Terre et est un composé essentiel pour tous les organismes vivants connus.

Le corps humain est composé à 65 % d'eau pour un adulte, à 75 % chez les nourrissons et à 94 % chez les embryons de 3 jours. Les animaux sont composés en moyenne de 60% d'eau et les végétaux à 75%. On retrouve néanmoins des extrêmes : la méduse (98%) et la graine (10%). Près de 70 % de la surface de la Terre est recouverte d'eau (97 % d'eau salée et 3 % d'eau douce dans différents réservoirs), essentiellement sous forme d'océans mais l'eau est aussi présente sous forme gazeuse (vapeur d'eau), liquide et solide.

 $\hat{A}$  pression ambiante (environ un bar), l'eau est gazeuse au-dessus de 100°C, solide en dessous de 0°C, et liquide dans les conditions normales de température et de pression.

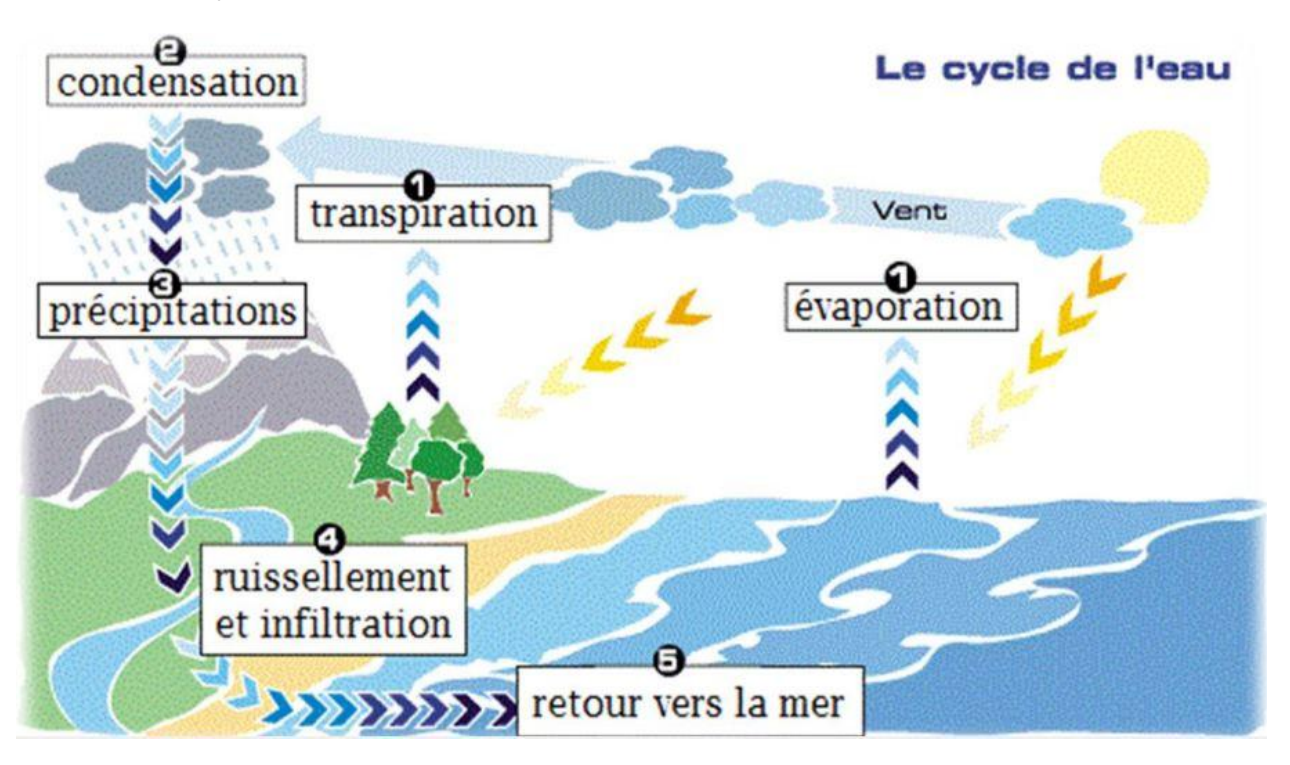

**2) Cycle de l'eau :**

**Figure 2 : cycle de l'eau dans la nature.**

# **3) L'eau potable :**

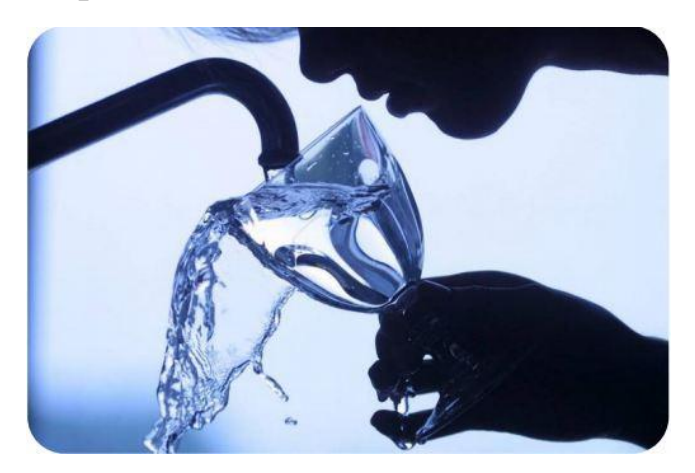

L'eau potable est selon les normes de qualité, une eau qui peut être bue, ou utilisée à des fins domestiques et industrielles sans danger pour la santé**.** Pour cela, Elle doit répondre à une série de critères :

- **Organoleptiques** : (odeur, couleur, saveur).
- **Physico-chimiques** : (température, pH, teneurs en chlorures, sulfates, nitrates…).
- **Microbiologiques**.

Pour répondre à ces critères, l'eau passe par différentes étapes : captage, traitement et distribution.

# **i. Circuit de l'eau :**

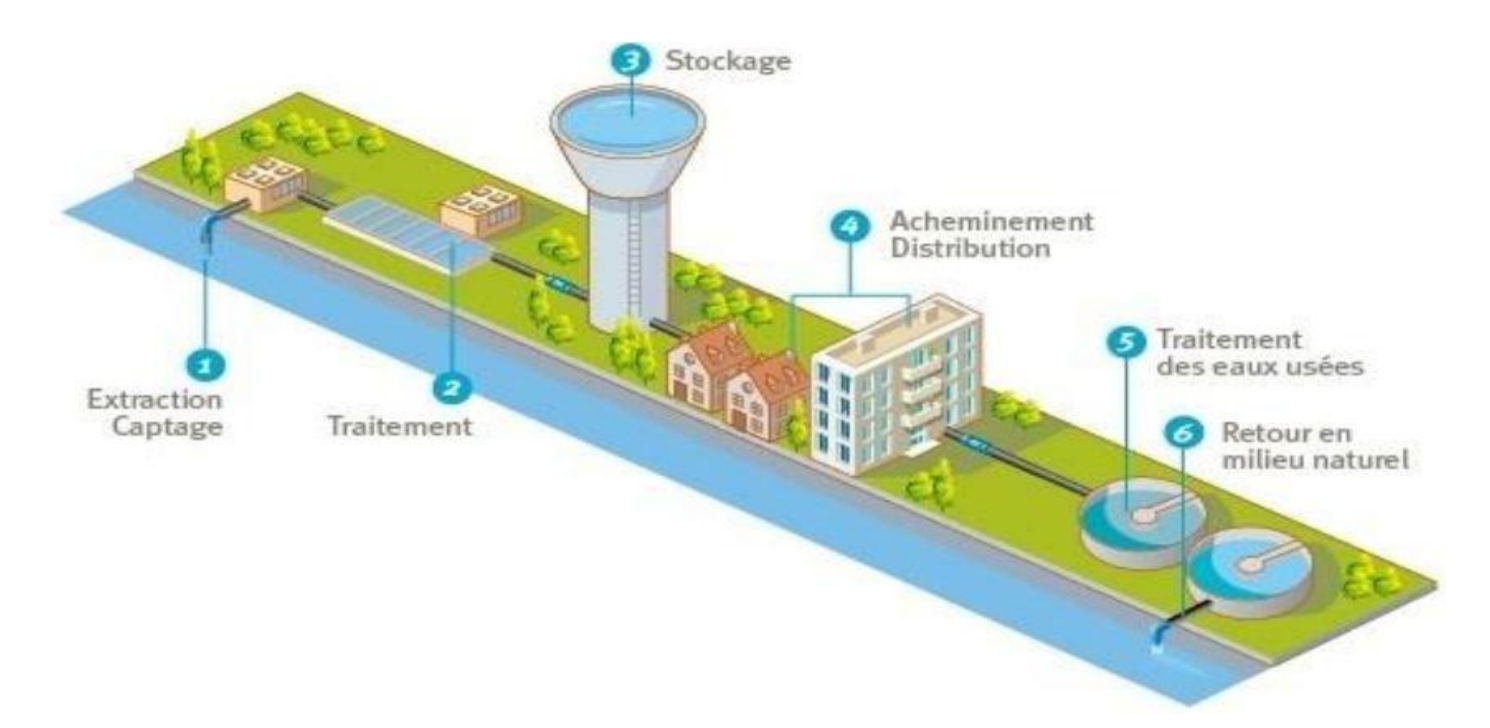

**FIGURE 3 : Circuit de l'eau**.

# **a) Captage :**

 L'eau que nous utilisons quotidiennement provient des eaux de surface (oueds, lacs, rivières,..) alimentés par le ruissellement des eaux de pluie), ou des eaux souterraines pompées des nappes phréatiques.

# **b) Traitement :**

 Le traitement d'une eau brute dépend de sa qualité, laquelle est fonction de son origine et peut varier dans le temps. L'eau à traiter doit donc être en permanence analysée car il est primordial d'ajuster le traitement d'une eau à sa composition. Le traitement classique et complet d'une eau s'effectue en plusieurs étapes dont certaines ne sont pas nécessaires aux eaux les plus propres :

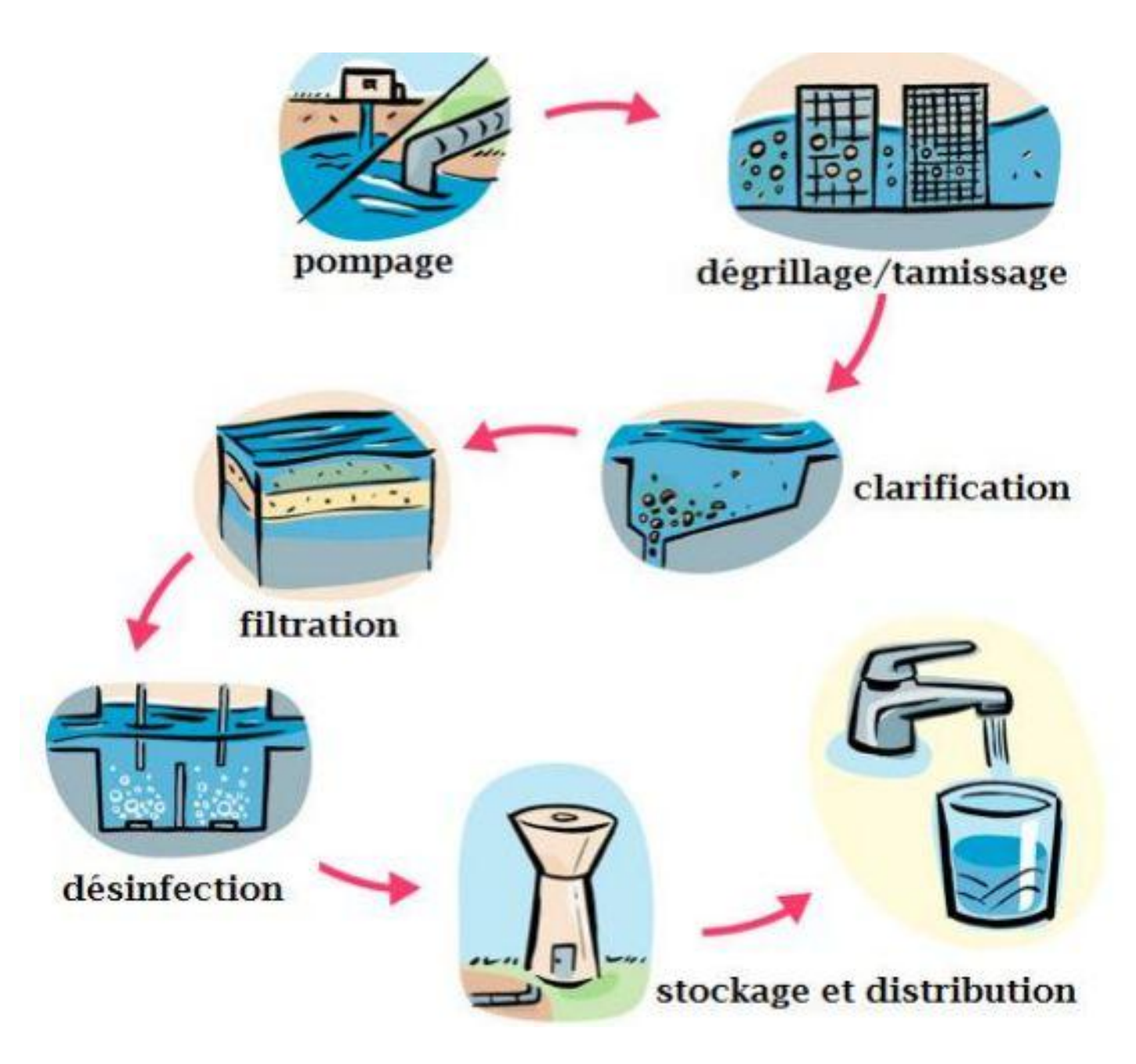

**FIGURE 4 : les étapes de traitement de l'eau.**

# **Dégrillage et tamisage :**

Le passage de l'eau captée à travers des grilles et tamis élimine les plus gros débris.

### **Clarification** :

 En présence de produits coagulants, les particules en suspension dans les eaux s'agrègent en flocons. Le poids de ces flocons provoque la sédimentation des particules au fond des bassins de **décantation**.

 **La filtration** finale à travers des filtres minéraux ou des membranes permet de produire une eau limpide débarrassée de toutes les particules.

### **ii. Désinfection** :

 Les bactéries et virus pathogènes qui demeurent dans l'eau sont éliminés lors de l'étape de désinfection. On utilise pour cela du chlore dont une petite quantité reste dans l'eau produite pour éviter un développement bactérien, dans le réseau d'eau.

 Le chlore est l'un des désinfectants les plus employés, il est utilisé dans l'eau destinée à la consommation et dans les eaux usées pour y éliminer les microorganismes pathogènes.

### **Demande en chlore :**

La demande en chlore est la quantité d'eau de javel nécessaire pour désinfecter 1m<sup>3</sup> d'eau. Elle correspond à peu près à la dose dans la quelle le point de rupture (break point) est atteint. Cette courbe représente la variation du chlore résiduel en fonction du  $Cl_2$  ajouté :

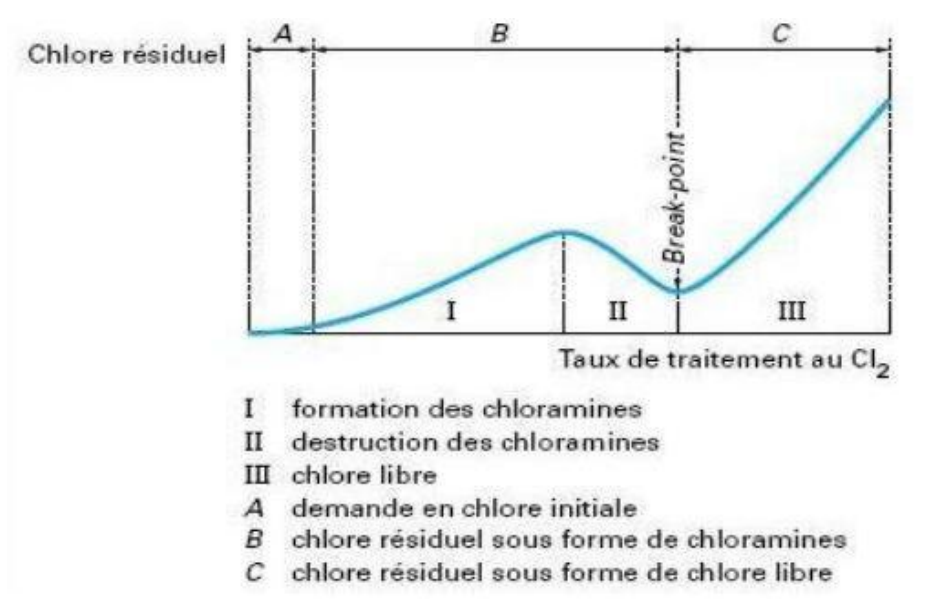

**FIGURE 5 : Courbe de variation du chlore résiduel en fonction du Cl<sup>2</sup> ajouté.**

 A ce stade, l'eau traitée est conçue potable. Afin d'éviter une prolifération bactérienne, on maintient un léger résidu de chlore pendant le voyage dans le réseau de distribution.

# **IV.LES ANALYSES CHIMIQUES REALISEES AU LABORATOIRE DE CONTROLE DE QUALITE DE L'EAU POTABLE (R.A.D.E.E.F) :**

 Ces analyses donnent un aperçu sur la qualité de l'eau. Une eau de bonne qualité doit être en toute conformité avec les normes des paramètres de chaque région, Les paramètres à analyser sont choisis en fonction de l'objectif recherché.

# **1) Température :**

 La température joue un rôle très important dans la solubilité des sels, elle agit aussi sur la conductivité et le pH. Elle permet ainsi d'obtenir des indications sur l'origine des eaux. Une baisse de la température entraine un ralentissement des réactions chimiques, elle est mesurée au moment du prélèvement à l'aide d'un thermomètre. Pour faire les mesures du pH et de la conductivité, elle doit être comprise entre 20°C et 25°C.

# **2) Potentiel d'hydrogène :**

Le pH est indicateur sur l'acidité ou l'alcalinité de l'eau. L'acidité de l'eau provoque une corrosion des tuyauteries métalliques conduisant à une augmentation des concentrations de certaines substances métalliques tandis que la basicité de l'eau entraine un dépôt de calcaire dans les canalisations.

Le pH dépend de l'activité des ions  $H_3O^+$  dans le milieu selon la relation  $pH = -\log[H_3O^+]$ .

 Sa mesure se fait par le pH-mètre présenté dans la figure ci-dessous. Avant d'introduire les électrodes du pH-mètre dans l'eau à examiner, il faut toujours les rincer avec l'eau distillée.

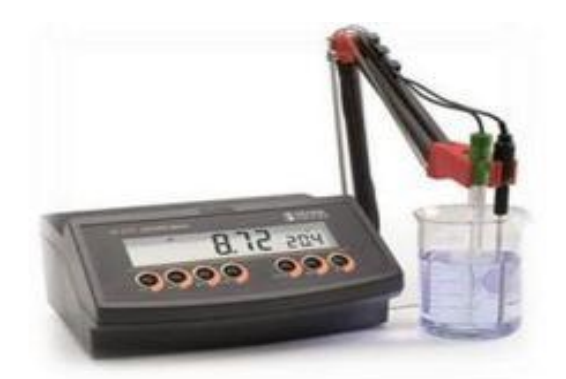

 **FIGURE 6 : PH-mètre**

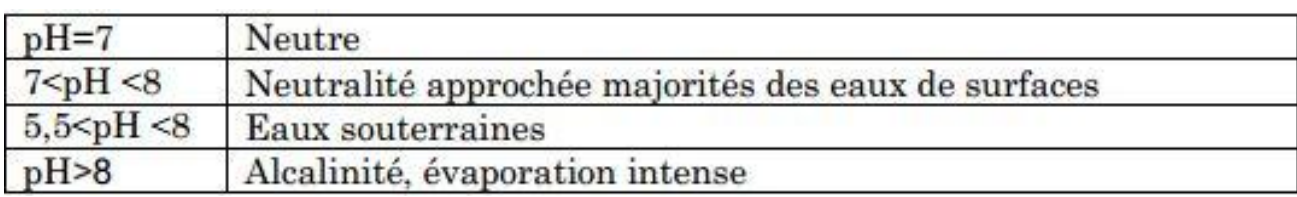

# **Tableau 1 : pH des eaux**

# **3) Conductivité :**

 La conductivité électrique d'une eau est la capacité à transporter le courant électrique. Elle dépond des substances dissoutes dans l'eau, sa mesure permet d'évaluer la quantité totale des sels dissous dans l'eau.

 La conductivité dépond également de la température de l'eau, elle est importante lorsque la température augmente. Elle est mesurée par un conductimètre, mais avant d'introduire les électrodes dans l'eau à examiner, il faut bien les rincer par l'eau distillée. Les résultats sont exprimés en µs/cm.

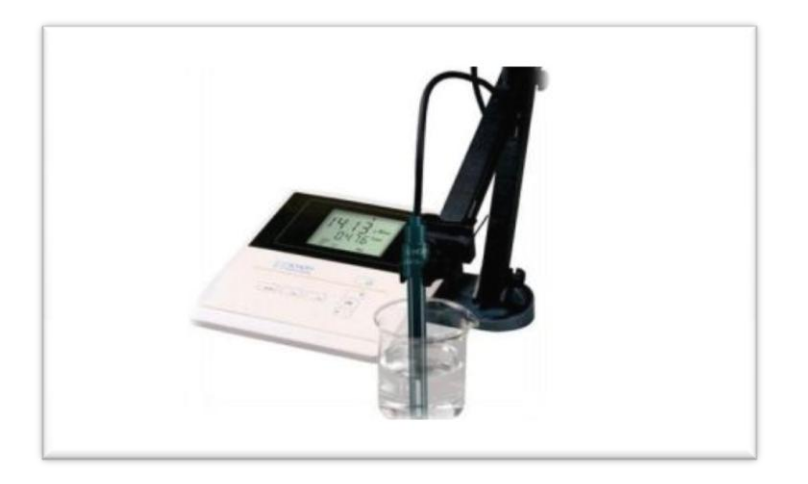

**FIGURE 7 : conductimètre**

# **4)Turbidité :**

 La turbidité est une expression des propriétés optiques d'une eau à absorber ou à diffuser de la lumière. Elle est utilisée comme indice de la présence de particules en suspension dans l'eau (débris organiques, argiles, organismes microscopiques...). L'appréciation de ces particules donne le degré de turbidité.

 La turbidité est mesurée par un turbidimètre et basée sur la comparaison de l'intensité de la lumière diffractée par l'échantillon de référence.

 L'eau à analyser est mise dans une petite cellule en verre qui doit être bien essuyé avant d'être placer dans l'appareil présenté dans la figure.

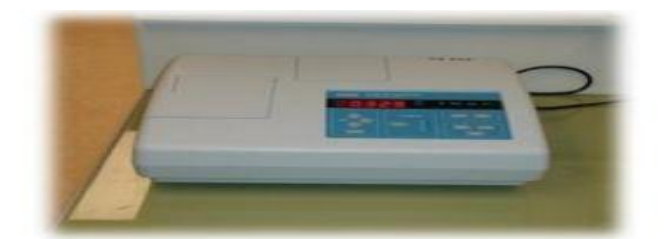

**[9] Figure 8 : turbidimètre**

# **5) Dosage des chlorures : (Méthodes de Mohr)**

# **Principe :**

 La détermination de la concentration des chlorures se fait par la méthode de Mohr qui consiste à doser les chlorures en milieu neutre par une solution titrée de nitrate d'argent en présence de chromate de potassium comme indicateur coloré. La fin de la réaction est indiquée par la l'apparition de la teinte rouge brique caractéristique du chromate d'argent.

# **Réactifs du dosage :**

-Solution de nitrate d'argent (0,1mol/l).

-Chromate de potassium.

# **Mode opératoire :**

-Remplir la burette par la solution de nitrate d'argent (0,1M).

-Introduire 50ml d'eau à analyser dans un erlenmeyer.

-Ajouter quelque goutte du chromate de potassium.

 -Doser la partie aliquote de l'échantillon avec la solution nitrate d'argent (0,1M) jusqu'à l'apparition d'une coloration rouge brique.

# **Réactions :**

Réaction (I) : Réaction du dosage du Cl par AgNO<sup>3</sup> :

 $Ag^+ + CI \longrightarrow AgCI$ 

AgCl (précipité blanc)

Lorsque tous les ions Cl réagissent selon la réaction (I), les ions Ag<sup>+</sup> s'associent avec les ions chromates pour donner un précipité rouge brique caractéristique, qui marque l'arrêt du dosage des ions Clcomme indiquer dans la réaction (II).

Réaction (II) :

$$
2Ag^{+} + CrO_{4}^{2-} \longrightarrow A_{\underline{g_{2}}CrO_{4}}
$$

 **Ag2CrO4 (**précipité rouge brique)

**Expression de la teneur :**  $[CI] = V \times 35,5 \times 2 \text{ (mg/l)}$ 

# **6) Dosage des sulfates : Méthodes nephelometrique**

 Les sulfates proviennent du gypse et des roches volcaniques. La concentration élevée des sulfates dans un milieu aquatique est due aux rejets industriels.

# **Principe :**

Les sulfates sont précipités en milieu chlorhydrique à l'état de sulfate de baryum. Le précipité ainsi obtenu est stabilisé à l'aide d'une solution de tween 20%. Les suspensions homogènes sont mesurées au spectromètre à λ=650nm.

# **Réactifs :**

-Solution d'acide chlorhydrique.

-Solution de tween 20 à 25%. (Mettre en suspension les sulfates de baryum)

-Solution de chlorure de baryum.

# **Mode opératoire :**

 -Dans un bécher, introduire 39ml d'eau à analyser, 1ml de HCl et 5ml du chlorure de baryum stabilisée.

- ajout du tween.

-Agiter énergiquement et laisser reposer pendant 15min.

-Agiter de nouveau et faire la lecture à  $\lambda$ =650nm par le spectromètre.

# **Réactions :**

 $Ba^{2+} + SO_4^{2-}$ 

 **BaSO<sup>4</sup> (précipité en suspension)**

# **7) Dosage des nitrates: (Méthodes au salicylate de sodium)**

Les nitrates, de formule  $NO<sub>3</sub>$ , représentent la forme azotée souvent la plus présente dans les eaux naturelles. Leur présence est un indice de pollution d'origine agricole ou industrielle.

 D'un point de vue sanitaire, la présence des nitrates dans l'organisme humain pourrait provoquer des troubles (hypertension, anémie,…) auxquels s'ajoutent des précautions sur leur pouvoir cancérigène et leur implication dans des cas de cyanoses, notamment chez les nourrissants.

# **Principe :**

 En présence de salicylate de sodium, les nitrates donnent du paranitro-salicylate de sodium, coloré en jaune et susceptible d'être doser par spectrophotométrie.

### **Réactifs :**

-Solution de salicylate de Sodium : à 0,5% (à renouveler toutes les 24h).

-Acide sulfurique concentré.

-Solution d'hydroxyde de Sodium et de tartrate double de sodium et de potassium.

# **Mode opératoire :**

**-**Introduire dans un bécher 10ml d'eau à analyser et 1ml de salicylate de sodium.

**-**Evaporer au bain marie ou dans une étuve portée à 75°C ou 80°C.

**-**Laisser refroidir.

-Reprendre le résidu par 2ml d'acide sulfurique concentré.

-Attendre 10min.

 -Ajouter 15ml d'eau distillée et 15ml du tartrate double sodium et potassium qui développe la Couleur jaune.

- Faire la lecture à l'aide d'un spectromètre à  $\lambda$ = 415nm.

 $N.B: [NO<sub>3</sub>](mg/l) =$ —<br>—  $\frac{(N\sigma_3)}{M(N)} \times [N] = 4.43 \times [N]$ 

# **Réaction :**

Salicylate de sodium réagit avec les nitrates pour donner du paranitro-salicylate de sodium, coloré en jaune et susceptible d'être doser par spectrophotométrie.

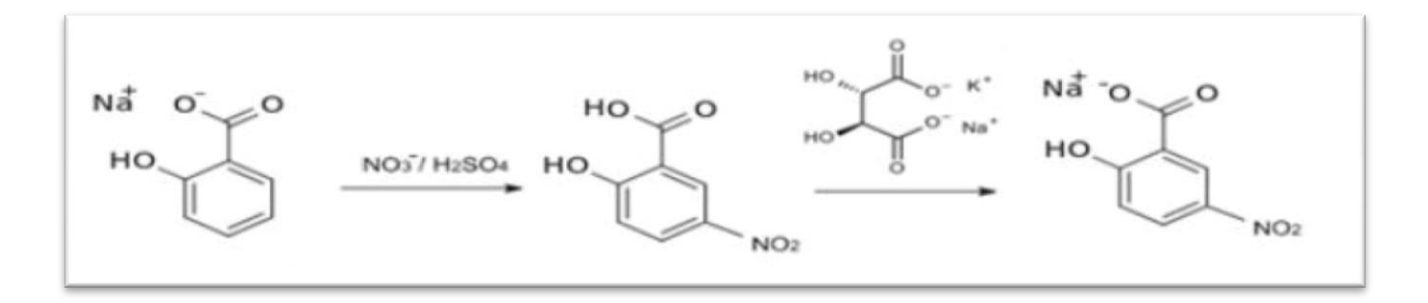

### **8) Dosage des nitrites : (Méthode diazotation)**

 Suivant l'origine des eaux, la teneur en nitrites est assez variable. Les nitrites sont les sels de l'acide nitreux, de formule NO<sub>2</sub>, ils sont très nocifs pour la santé humaine, leur toxicité est identique à celle des nitrates. Sous l'action des phénomènes biologiques, l'équilibre entre l'ammoniaque, les nitrates et les nitrites peut évoluer rapidement. Il convient donc de procéder au dosage des nitrates le plutôt possible.

# **Principe :**

L'acide sulfanilique en présence du phénol, forme avec les ions  $NO_2$ <sup>-</sup> un complexe jaune dont l'intensité est proportionnelle à la concentration de  $NO<sub>2</sub>$ .

# **Réactifs :**

-Réactif chloré. -Eau distillée.

# **Mode opératoire :**

-Introduire dans une fiole de 50ml, 40ml de l'eau à analyser.

-Ajouter 1ml du réactif chloré.

-Attendre 20 min.

-Mesurer la concentration par le spectromètre à  $\lambda$  =540nm.

### **9) Dosage de l'ammonium :**

 L'ammonium est un élément polluant lorsque sa concentration est supérieure à 4mg/l, car il favorise le développement des bactéries nitrifiantes. En milieu oxydant, l'ammoniaque se transforme en nitrite puis en nitrates.

# **Principe :**

En milieu alcalin et en présence de nitroprussiate de sodium qui agit comme catalyseur, les ions ammoniums traités par une solution de chlore et de phénol sont transformés en mono-chloramines (NH2Cl) et donnent du bleu d'indophénol susceptible d'être doser par spectrophotométrie.

# **Réactifs :**

-nitroprussiate de sodium et de phénol.

-solution chlorée :

+20g de NaOH en pastille.

+1000ml de l'eau distillée.

+380g de citrate tri-sodique ( $\text{Na}_3\text{C}_6\text{H}_5\text{O}$ ,  $2\text{H}_2\text{O}$ ).

+4g de l'acide di-chloro-isocyanurique  $C_3HCl_2N_3O_3$ .

# **Mode opératoire :**

-Dans une fiole de 100ml, mettre 20ml d'eau à analyser, à laquelle on ajoute 1ml de nitro-

prussiate de sodium, de phénol et 1ml de solution chlorée.

-Agiter et placer les fioles à l'obscurité pendant au moins 6h.

-Effectuer la lecture à λ=630nm au spectromètre

# **Réaction :**

 Les ions ammoniums traités par une solution de chlore et de phénol sont transformés en monochloramines (NH2Cl) et donnent du bleu d'indophénol susceptible d'être doser par spectrophotométrie.

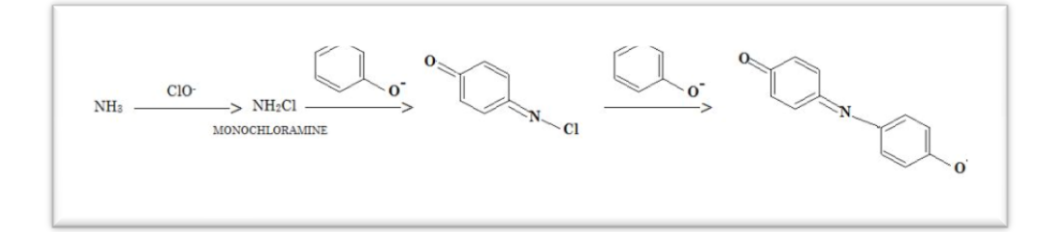

# **10) Normes et les résultats des paramètres physico-chimiques :**

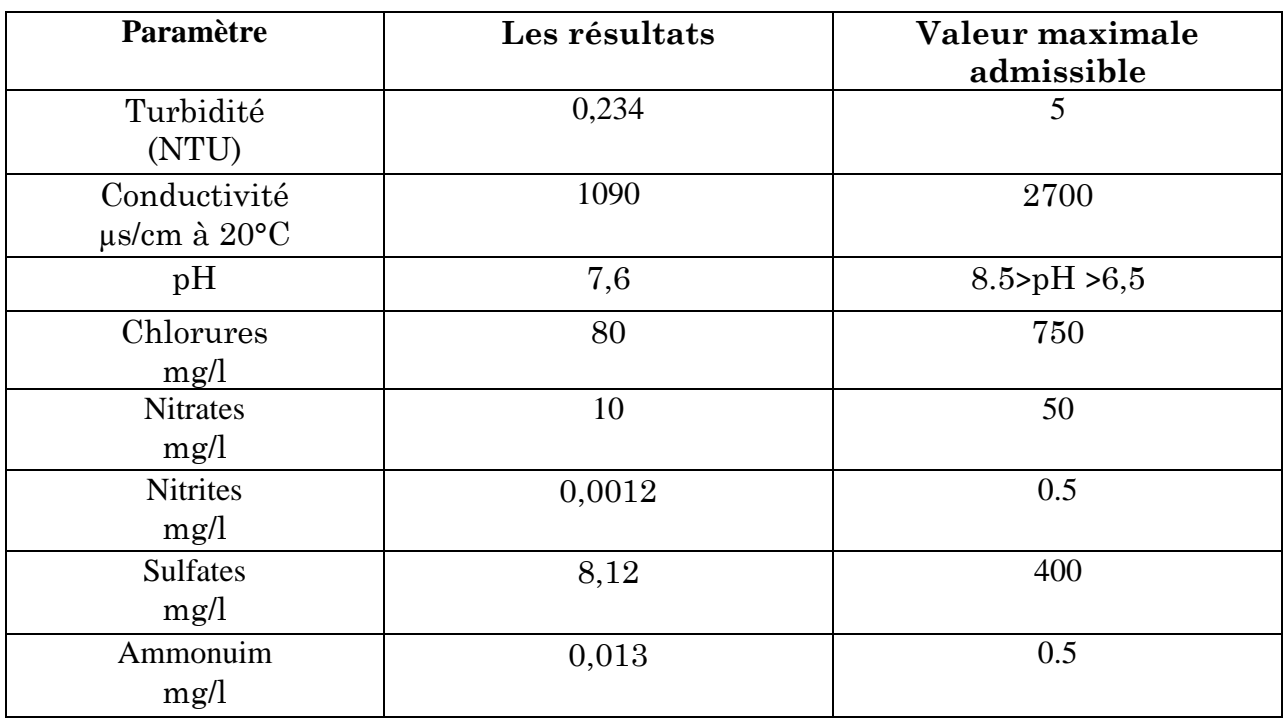

# **Tableau 2 : Normes des paramètres physico-chimiques.**

# **(NTU) : Unité de turbidité néphélométrique.**

# **\*INTERPRETATION DES RESULTATS :**

On voit que tous les résultats sont inférieurs aux valeurs maximales admissibles, donc les analyses physico-chimiques répondent aux normes.

# **V.LES ANALYSES BACTERIOLOGIQUE DES EAUX POTABLE** :

 Le but de ces analyses est de détecter les bactéries pathogènes qui pourraient entrainer une contamination de l'eau, pour les réaliser il va falloir manipuler dans des conditions de stérilisation convenables.

On utilise deux méthodes de stérilisation :

# **Stérilisation par chaleur humide:**

Cette stérilisation convient aux récipients, aux solutions et aux milieux nutritifs. Elle consiste à employer des autoclaves avec une température qui peut atteindre 120°C et une pression de 1bar.

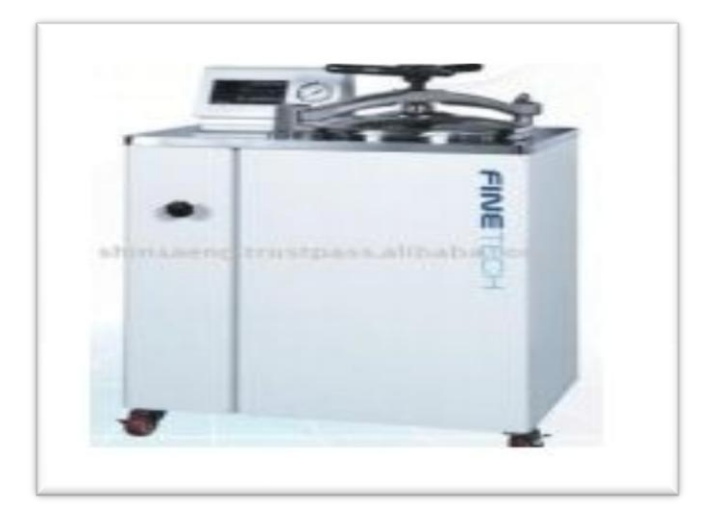

# **FIGURE 9 : AUTOCLAVE**

# **Stérilisation par flambage :**

Consiste à flamber le bout des récipients avant et après utilisation, ainsi que chaque matériel dont on va se servir.

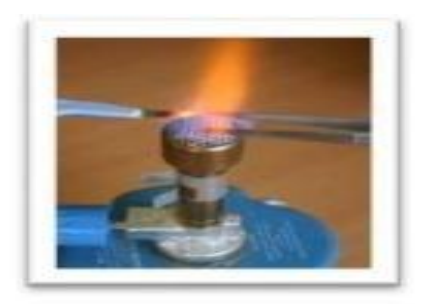

**FIGURE 10 : bec benzène**

# **1) Germes recherchés :**

Les germes que nous cherchons durant les analyses bactériologiques, sont:

# **les coliformes totaux :**

Sont des bactéries d'origine environnementale et fécale. La plupart de leurs espèces peuvent se trouver naturellement dans le sol et dans la végétation.

# **les coliformes fécaux** *:*

(Tel que les *E. coli)* sont des bactéries qui font partie du groupe des coliformes totaux et que l'on trouve majoritairement dans les matières fécales des humains et des animaux.

- **les germes totaux,**
- **les streptocoques.**
- **2) Les milieux de culture des germes recherchés :**

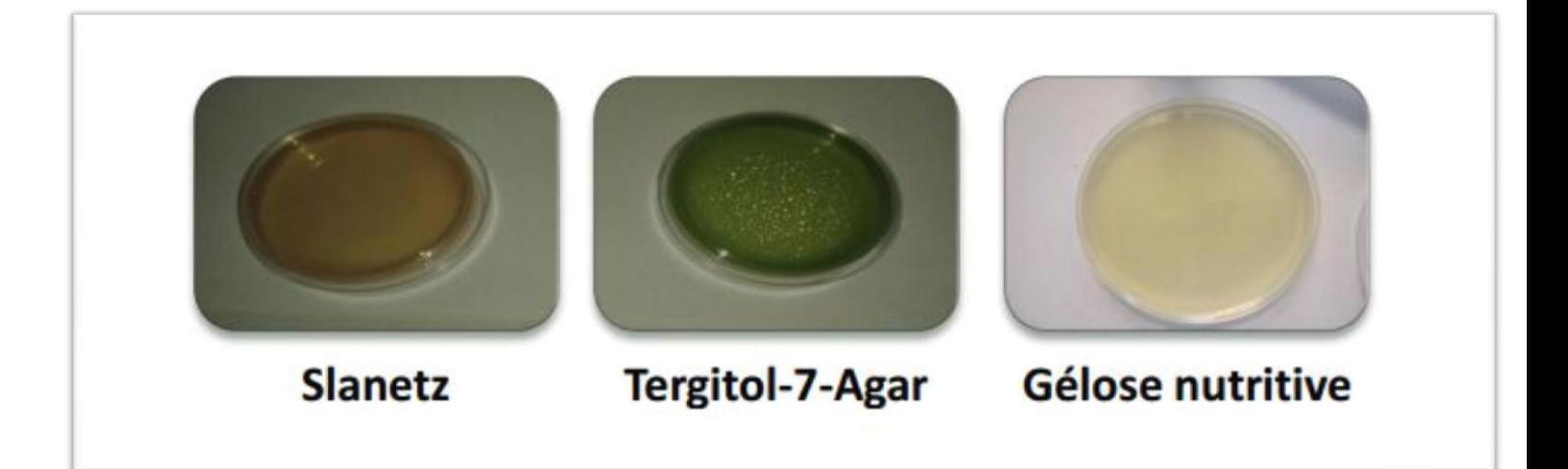

# **3) Méthodes d'ensemencement:**

 La culture bactérienne est une technique de laboratoire de développement contrôlé de germes, en principe d'une seule souche bactérienne.

 Afin de mettre en évidence ces germes, on procède par un test préparatif dans lequel on ensemence le filtrat des échantillons d'eau par deux méthodes d'ensemencement : en surface ou en profondeur.

# **Méthode d'ensemencement en surface :**

 La méthode de filtration sur membrane, est une technique qui nous permet de dénombrer les bactéries présentes même en petit nombre dans l'eau.

# **o Principe :**

Un volume d'eau précis est filtré à travers une membrane filtrante dont les pores ne laissent pas passer les bactéries. Ces dernières, après filtration seront retenues dans la membrane, qui sera déposée sur un milieu de culture. Chaque bactérie retenue sur la membrane donne naissance à une colonie après incubation de 24h à 37°C. Les colonies sont ensuite dénombrées et l'on connait ainsi le nombre de bactéries dans l'échantillon.

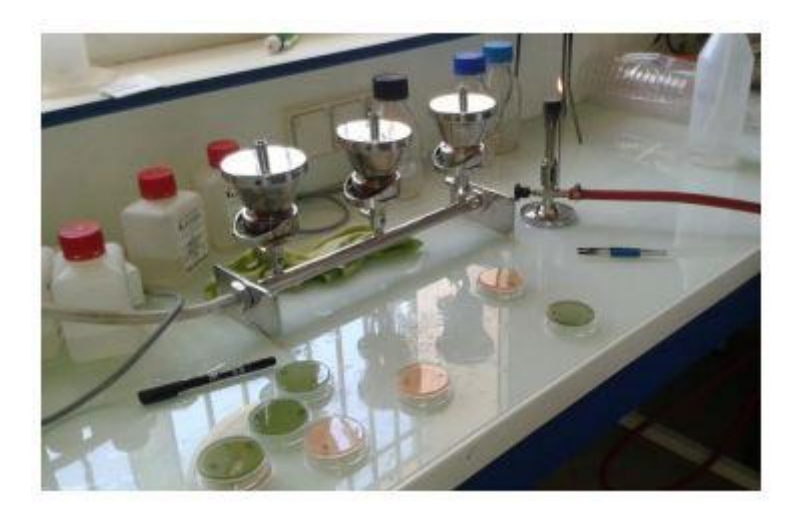

**Figure 11 : méthode de filtration sur membrane**.

# **Méthode d'ensemencement en profondeur:**

Cette méthode a pour but de mettre en évidence les germes totaux.

# **o Principe :**

 On met une petite quantité de l'échantillon dans une boite a pétri puis on y ajoute la gélose nutritive. Après incubation à 22°C et à 37°C, on peut dénombrer les germes totaux dont la présence pourra nous informer d'un risque de contamination fécale de l'eau.

# **4) Résultats :**

| Germes        | Milieux de | Méthode         | Température    | Temps        | Résultats | Valeur     |
|---------------|------------|-----------------|----------------|--------------|-----------|------------|
|               | culture    | d'ensemencement | d'incubation   | d'incubation |           | maximale   |
|               |            |                 |                |              |           | admissible |
| Coliformes    | Tergitol   | En surface      | $37^{\circ}$ C | 24h à 48h    | 0/100ml   | 0/100ml    |
| totaux        |            |                 |                |              |           |            |
| Coliformes    | Tergitol   | En surface      | $37^{\circ}$ C | 24h à 48h    | 0/100ml   | 0/100ml    |
| fécaux        |            |                 |                |              |           |            |
| Germes        | Gélose     | En profondeur   | $22^{\circ}$ C | 72h          | 40/1ml    | 100/1ml    |
| totaux        | nutritive  |                 | $37^{\circ}$ C | 72h          | 2/1ml     | 20/1ml     |
| Streptocoques | Slanetz    | En surface      | $37^{\circ}$ C | 72h          | 0/100ml   | 0/100ml    |

**Tableau 3 : valeurs maximales admissibles des paramètres bactériologiques.**

# **\*INTERPRETATION DES RESULTAT :**

 On voit que tous les résultats sont inférieurs aux valeurs maximales admissibles, donc les analyses bactériologique répondent aux normes.

# **VI. CARTE DE CONTROLE DU pH ET DE LA TURBIDITE DE L'EAU POTABLE :**

# **1) Introduction :**

Pour pouvoir faire le suivi de l'évolution des paramètres des eaux du réservoir sud, on a procédé comme suit : A des intervalles de temps réguliers, on a fait des prélèvements. Pour chaque échantillon, on a effectué des analyses physicochimiques, afin de pouvoir réaliser les cartes de contrôle de chacun des paramètres.

 Cette partie est donc consacré au suivi de l'évolution de la turbidité et pH, provenant du réservoir sud; pendant une durée de 30 jours, en se basant sur les cartes de contrôle de la moyenne et l'étendue. Pour y parvenir, on a tracé les graphiques qui représentent, en fonction du temps, l'évolution de ces paramètres, ainsi que celle de la moyenne et des limites de surveillance et de contrôle.

### **2) But des cartes de contrôles :**

Ces graphiques permettent de visualiser l'évolution des caractéristiques mesurées. Chaque graphique comporte une suite de points qui représente les valeurs de la moyenne et de l'étendue sur des échantillons prélevés à intervalles réguliers.

 Le but est de suivre les performances de la production au moyen de deux graphiques qui montrent l'évolution du processus. On fait des observations individuelles sur des sous-groupes numérotés avec une fréquence de temps donnée (toutes les heures, trois fois par jour …). Sur chaque sous-groupe on effectue un observations. On reporte respectivement sur chaque graphique la moyenne et l'étendue du sous-groupe en fonction de son numéro chronologique qui sera reporté sur l'axe horizontal.

 Une production est dite "stable" ou "sous contrôle" lorsque la moyenne et l'étendue ne présentent pas de variations qui pourraient être attribuées à des causes particulières. En d'autres termes, des variations seulement dues au hasard.

### **3) les types de carte de contrôle :**

# **Les cartes de contrôle aux mesures :**

Leur but est d'assurer de la stabilité de la tendance centrale et de la dispersion d'une grandeur mesurable X. Elle est utilisée pour les variables quantitatives (poids, diamètre, épaisseur, température, volume, Puissance consommée, dosage, résistance thermique). Les différentes cartes de mesures sont les suivantes: moyenne, étendue et écarts-type.

# **Les cartes de contrôle pour attributs :**

Les cartes de contrôle pour attributs permettent d'analyser des « produits non conformes » ou des « non conformités ». Ils sont utilisés pour contrôler la qualité avant livraison (produits fabriqués) ou la qualité à la réception (produits achetés).

### **4) Variables :**

 $\overline{X}$  : utilisée pour contrôler la moyenne des valeurs d'un échantillon.

**R:** utilisée pour contrôler les écarts de variation sur différents échantillons.

 **S:** utilisée pour contrôler la moyenne des écarts de variation.

**[20]**

# **5) Les étapes à suivre pour tracer une carte de contrôle (X et R) :**

# **Modalité du prélèvement de l'échantillon :**

- o Taille de l'échantillon.
- o Nombre d'échantillon.

# **Calcul des moyennes et étendues:**

o *X* **=** *∑***X<sup>i</sup>** /n  $\circ$   $R = \mathbf{X}_{\text{max}} - \mathbf{X}_{\text{min}}$ o *R* **=** *∑*R/n

# **Calcul les limites de contrôle :**

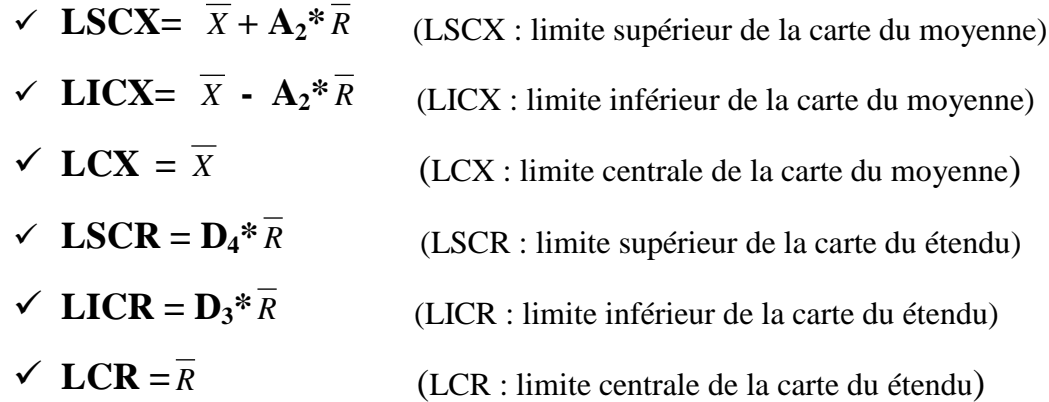

 $\overline{R}$  **:** Écart moyen des échantillons.

*X* **:** Moyenne de la moyenne des échantillons.

A<sup>2</sup> D<sup>3</sup> et D<sup>4</sup> sont donnés par une table de facteur basé sur un calcul à 3.

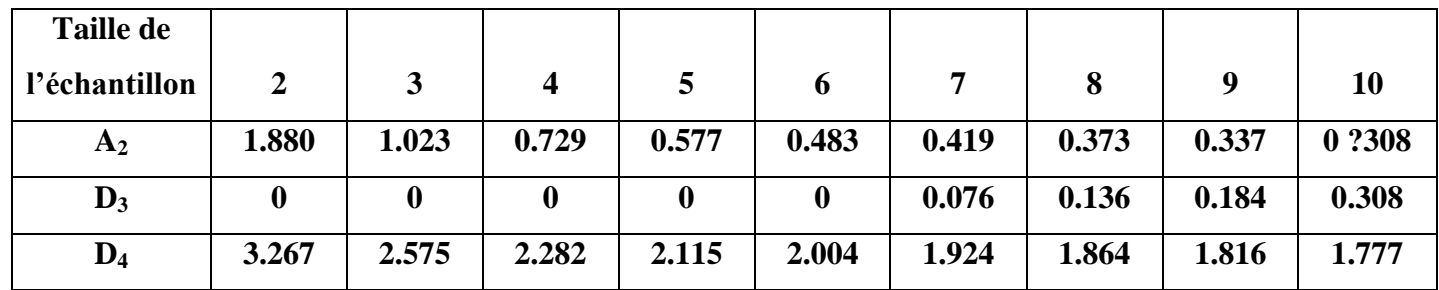

# **6) les causes des situations hors de contrôle :**

Dans le cas de donnés non stratifiés (hors contrôle), la situation doit être étudiée et corrigée, l'action corrective doit être prise immédiatement et notée sur la carte de contrôle le plus tôt possible.

| <b>Symptômes</b>                    | <b>Cause possible</b>                        |  |  |
|-------------------------------------|----------------------------------------------|--|--|
| Changement dans la moyenne          | -préparation incorrecte des solutions        |  |  |
|                                     | d'étalonnage.                                |  |  |
|                                     | -préparation incorrecte des réactifs.        |  |  |
|                                     | -contamination de l'échantillon de contrôle. |  |  |
|                                     | -étalonnage incorrect de l'instrument.       |  |  |
|                                     | -Erreur d'analyse.                           |  |  |
| Tendance vers le haut de la moyenne | -évaluation (concentration) des solutions    |  |  |
|                                     | d'étalonnage.                                |  |  |
|                                     | -détérioration des réactifs.                 |  |  |
| Tendance vers la bas de la moyenne  | -détérioration des solutions d'étalonnage.   |  |  |
|                                     | -détérioration des réactifs.                 |  |  |

**Tableau 3 : tableau de certaines causes des situations hors contrôle :**

# **VII. ETUDE EXPERIMENTALE :**

 Lors de mon stage, j'étais intéressé à réaliser des cartes de contrôle du pH et e la turbidité. Avant d'effectuer ces analyses physicochimiques, on prélève chaque jour des échantillons d'eau de différentes régions de Fès. Une fois reçus au laboratoire, on leur mesure la température et on let mets dans des bouteilles, puis on les mets dans un réfrigérateur afin que leur température reste comprise entre 20 et 25  $\mathrm{C}$ .

 Dans ce chapitre je vais présenter les résultats que j'ai obtenus ainsi que les interprétations des cartes de contrôles réalisées du ph et de la turbidité.

# **1) Potentiel d'hydrogène :**

 Le tableau ci-dessous présente les mesures du pH, pendant 30 jours, des eaux provenant du réservoir sud, Les calcules des limites, les moyennes, et les étendus sont calculés par logiciel Excel.

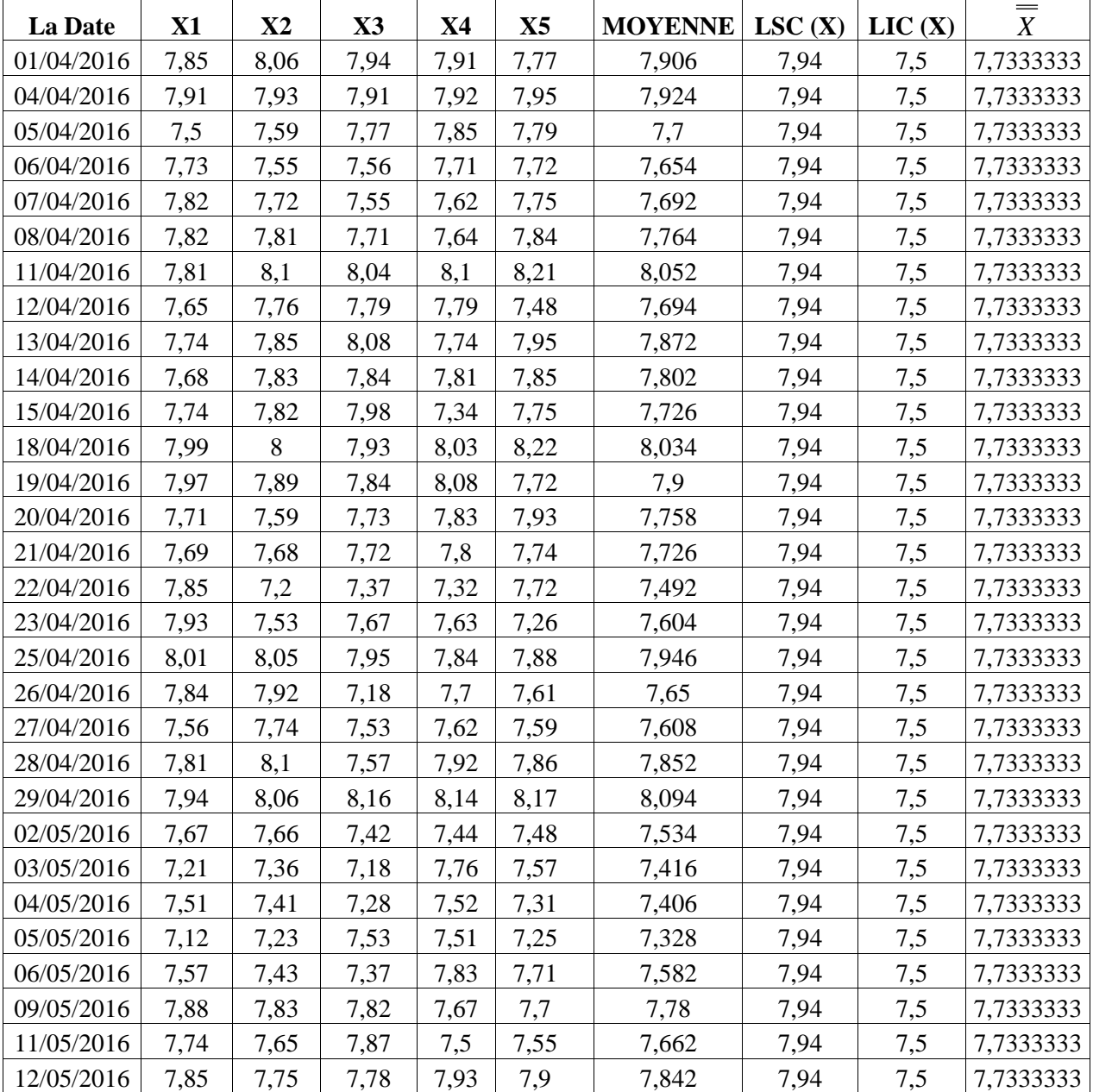

### **\*Tableau des mesures :**

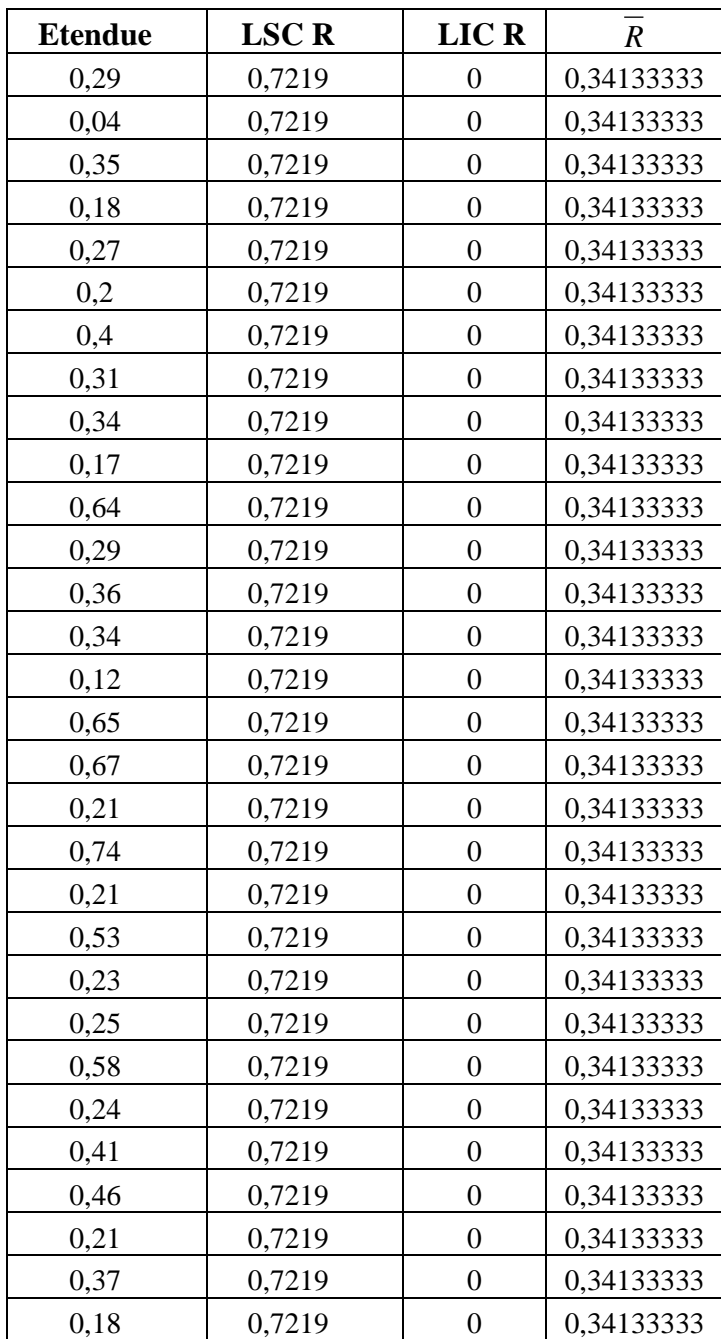

# **Les Calcule:**

*X* **=** 7,73333333

*R* **=** 0,34133333

La taille de l'échantillon  $n = 5$  on obtient alors :

 $A_2 = 0.577$   $D_3 = 0$   $D_4 = 2.115$ 

**Pour**  *X* **:**

$$
\mathbf{LCSX} = \overline{\overline{X}} + \mathbf{A}_2 \cdot \overline{R} = 7,7333333 + 0,577 \cdot 0,34133333 = 7,94
$$
\n
$$
\mathbf{LCSX} = \overline{\overline{X}} - \mathbf{A}_2 \cdot \overline{R} = 7,73333333 - 0,577 \cdot 0,34133333 = 7,5
$$
\n
$$
\mathbf{LCX} = \overline{\overline{X}} = 7,73333333
$$
\n
$$
\text{Four l'étendue R:}
$$

 $LCSR = R * D_4 = 0,34133333 * 2,115 = 0,7219$  $LCIR = R * D_3 = 0$  $LCR = R = 0,34133333333$ 

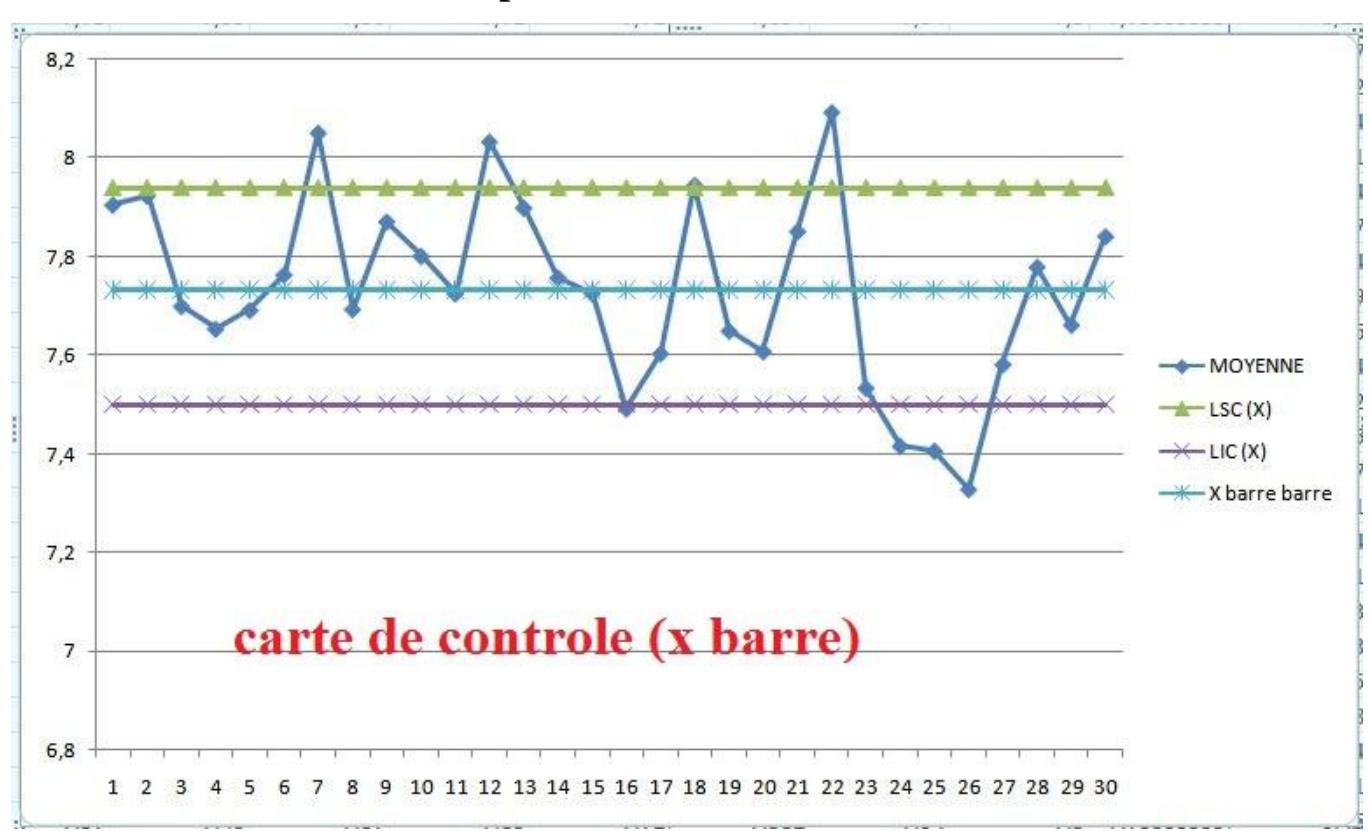

# **\*LES CARTES DU pH :**

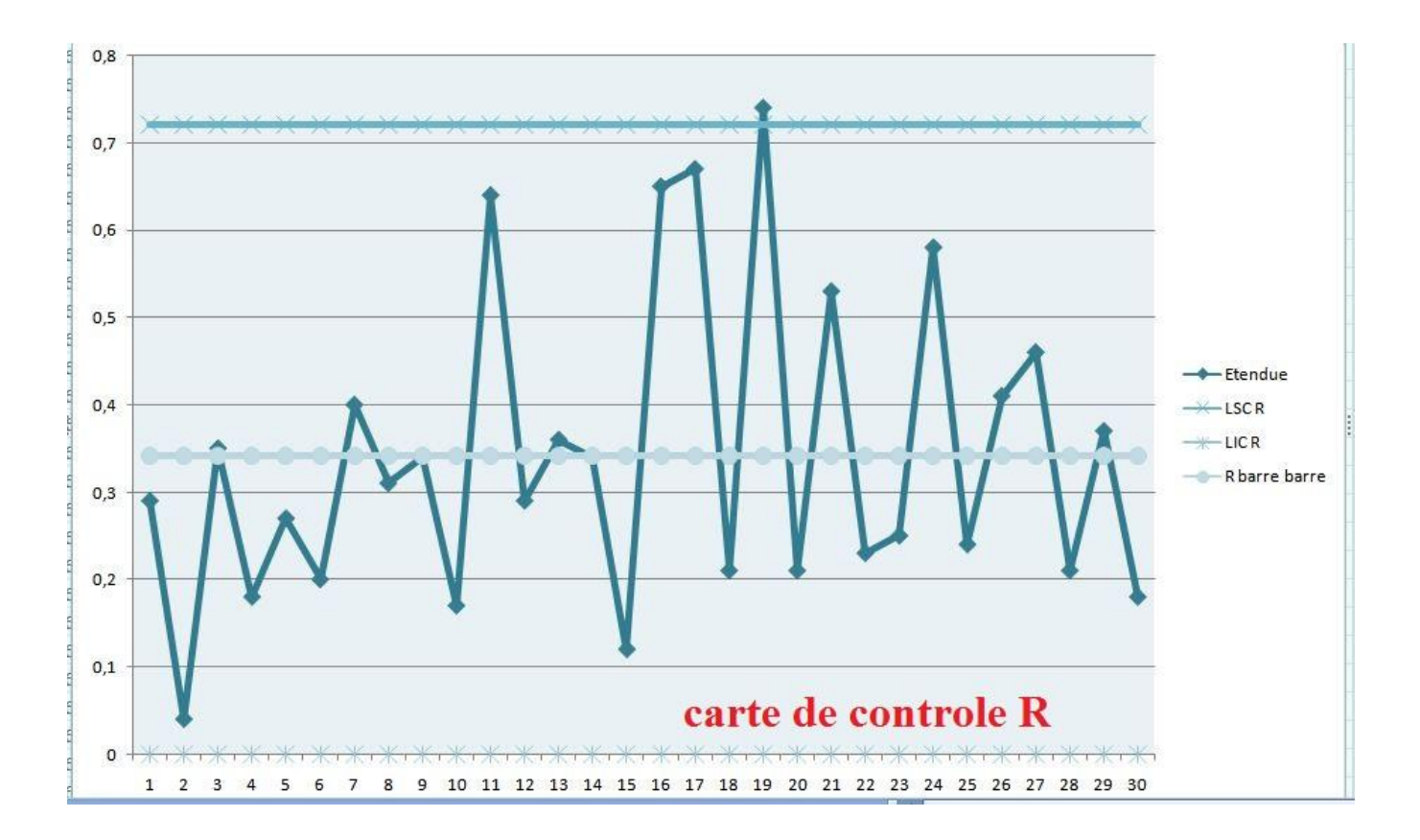

# **Interprétation :**

# **Pour la carte X :**

 **-** On a 7 points sont situés en dehors les limites de contrôle, la situation doit être étudiée et corrigée.

→ Cela due à un déréglage de l'appareil

 **-** D'après les causes qui peuvent nous conduire à ce cas : préparation incorrecte des solutions d'étalonnage, une mauvaise manipulation, contamination de l'échantillon, ……

# **Pour la carte R :**

**-**un seul point est à l'extérieur de la limite supérieur donc le processus est bien contrôler.

# **2) Turbidité :**

 Le tableau ci-dessous présente les mesures de la turbidité, pendant 30 jours, des eaux provenant du réservoir sud, Les calcules des limites, les moyennes, et les étendus sont calculés par logiciel Excel.

### **\*Tableau des mesures :**

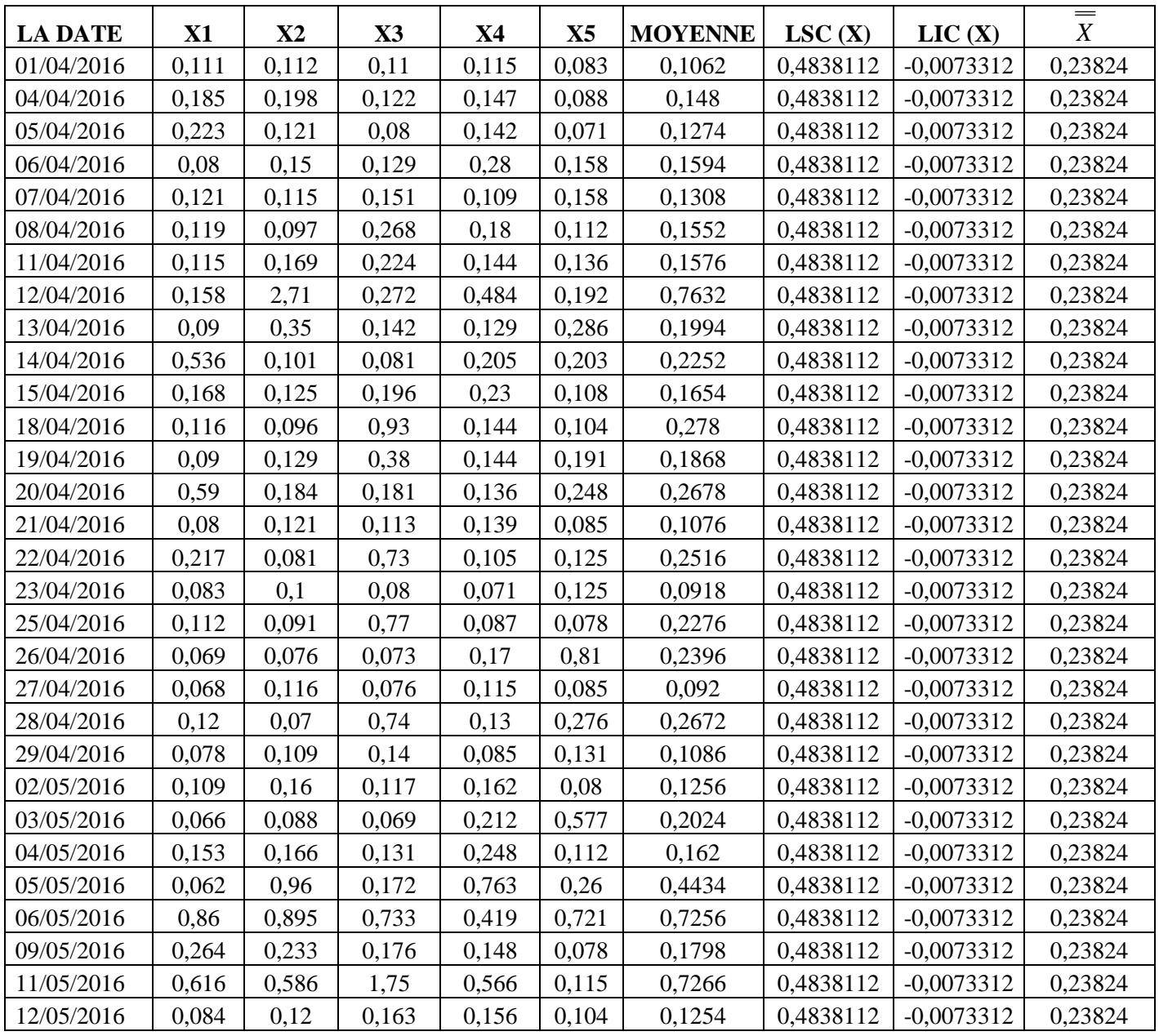

![](_page_31_Picture_409.jpeg)

# **Les calcule:**

 $X = 0,23824$ 

 $R = 0,4256$ 

La taille de l'échantillon  $n = 5$  on obtient alors :

 $A_2 = 0.577$   $D_3 = 0$   $D_4 = 2.115$  **Pour**  *X* **: LSCX** =  $X + A_2^* R$  = 0,23824 + 0,577 \* 0,4256 = 0,4838112  **LSCX** =  $X \cdot A_2^* R = 0,23824 - 0,577^*0,4256 = -0,0073312$  $LCCX = X = 0,23824$ 

# **Pour l'étendue R**

**LCSR** =  $R * D_4 = 0,4256 * 2,115 = 0,900144$ **LCIR** =  $R * D_3 = 0$  $LCCR = R = 0,4256$ 

# **\*LES CARTES DU TURBIDITE:**

![](_page_32_Figure_3.jpeg)

![](_page_32_Figure_4.jpeg)

### **Interprétation :**

# **Pour la carte X :**

 **-** On a 3 points sont situés en dehors les limites de contrôle, la situation doit être étudiée et corrigée.

 **-** D'après les causes qui peuvent nous conduire à ce cas : préparation incorrecte des solutions d'étalonnage, une mauvaise manipulation, contamination de l'échantillon, ……

### **Pour la carte R :**

**-**On a 2 points sont à l'extérieur de la limite supérieur donc le processus n'est pas sous contrôle statistique.

# **VIII. CONCLUSION :**

 Le contrôle qualité des eaux est devenu une nécessité primordiale pour alimenter les populations en eau potable. Pour cela, il faut disposer d'un effectif humain et le matériel suffisants pour la réalisation de ces contrôles.

 Ce projet de fin d'étude vise à mener une étude sur le contrôle de la qualité de l'eau potable à la RADEEF en suivant des procédés physico-chimiques et des analyses bactériologiques montrent que les résultats de ses analyses effectués au sien du laboratoire répondent bien aux normes.

 Cette eau traitée destinée à la consommation doit être soumise à des contrôles très sévères avant toute utilisation dans le but de lutter contre des risques sanitaires.

 Aussi nous avons réalisé, une étude statistique sur des appareils tels que le pH-mètre et le turbidimètre, en utilisant les cartes de contrôles. Ces dernières sont souvent utilisées par les laboratoires pour effectuer le contrôle statistique des analyses et des appareils.

 Les résultats trouvés montrent que les valeurs des mesures ne sont pas satisfaisant puisque plusieurs valeurs sont en dehors des zones de tolerance, et cela peut etre expliquer par le fait que l'appareil nécessite un réglage ou un étalonnage.

 Durant notre stage, nous avons pu mettre à l'épreuve nos connaissances scientifiques et techniques fondamentales acquises à la Faculté des Sciences et Techniques ainsi qu'une ouverture sur le monde professionnel et industriel, notamment dans le domaine de contrôle de qualité des eaux potables au sein du laboratoire de la RADEEF.